# **pixbet ceo**

- 1. pixbet ceo
- 2. pixbet ceo :curso de trader esportivo bet365
- 3. pixbet ceo :plataforma novibet

### **pixbet ceo**

Resumo:

**pixbet ceo : Inscreva-se em fauna.vet.br e alce voo para a vitória! Desfrute de um bônus exclusivo e comece a ganhar hoje mesmo!** 

contente:

Bem-vindo ao Bet365, o melhor site de apostas esportivas do mundo! Aqui você encontra as melhores odds, os mercados mais variados e os bônus mais generosos. Cadastre-se agora e comece a ganhar!

Se você é apaixonado por esportes e quer se divertir apostando, o Bet365 é o lugar certo para você. Oferecemos uma ampla gama de esportes para você apostar, incluindo futebol, basquete, tênis, vôlei e muito mais. Além disso, temos os melhores bônus e promoções do mercado, para você aumentar ainda mais suas chances de ganhar.

pergunta: Como faço para me cadastrar no Bet365?

resposta: Para se cadastrar no Bet365, basta acessar nosso site e clicar no botão "Registrar-se". Em seguida, preencha o formulário com seus dados pessoais e crie uma senha. Depois disso, basta confirmar seu cadastro e começar a apostar!

pergunta: Quais são os bônus oferecidos pelo Bet365?

[apostar quem vai ganhar a copa do mundo](https://www.dimen.com.br/apostar-quem-vai-ganhar-a-copa-do-mundo-2024-08-11-id-5067.html)

### **pixbet ceo**

Aposta simples é uma palpite em um único evento, com o limite de até 13 eventos. Para ganhar e você tem que garantir todos os lugares onde você está hospedado

- apostas simples é uma aposta em um único evento, cerca aposta múltipla e Uma apósta nos eventos.
- Aposta simples tem uma probabilidade de ganho mais baixa do que a apostas múltipla.
- Aposta simples é mais simples e fácil de entrar do que a apostas múltipla.

#### **Evento Aposta Simples Aposta Múltipla**

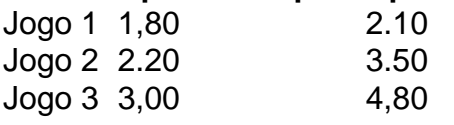

#### **pixbet ceo**

Para fazer uma aposta simples, você apostas em um dos jogos e teria probabilidade de dinheiro 1.80. Já para aposta múltipla você postaria nos campos os jogos and terra 10

- 1. Você aposta em um dos jogos e tem uma probabilidade de ganho De 1.80.
- 2. Você aposta em ambos os jogos e tem uma probabilidade de ganho 2.10.

#### **Observações:**

Aposta múltipla é uma vez mais opção para aqueles que desejam apostar em vão eventos, mas e importante lembrara quem probabilidade está pronto. Além dito lémbrar Que anuncia música um limite

## **pixbet ceo**

Aposta simples e aposto simples de uma oficina em um só dia, anúncio amanhã é o que se passa. Uma aposta não pode ser feita num evento importante para sempre do primeiro mês da semana ltima Semana

### **pixbet ceo :curso de trader esportivo bet365**

Baixar o aplicativo Pixbet é uma tarefa fácil e simples. Primeiro, você precisa acessar a loja de aplicativos em seu dispositivo móvel. Se você estiver usando um dispositivo iOS, acesse a App Store, e se estiver usando um dispositivo Android, acesse a Google Play Store.

Em seguida, use a barra de pesquisa na loja de aplicativos para procurar "Pixbet". Você verá o aplicativo Pixbet listado nos resultados de pesquisa. Clique no botão "Instalar" ao lado do aplicativo para começar a baixá-lo.

Depois que o download for concluído, clique no ícone do aplicativo Pixbet em seu menu de aplicativos para abri-lo. Agora, você pode criar uma conta, fazer depósitos e começar a apostar em eventos esportivos de pixbet ceo escolha.

Em resumo, baixar o aplicativo Pixbet é um processo rápido e fácil que pode ser feito em poucos minutos. Com o aplicativo Pixbet em pixbet ceo mão, você pode apostar em seus esportes favoritos a qualquer hora e em qualquer lugar.

## **Como entrar no app Pixbet?**

Para entrada na aplicação Pixbet, é necessário seguir alguns passo fácil:

- 1. Abra uma aplicação Pixbet em pixbet ceo seu repositório;
- 2. Clicar em pixbet ceo "Entrar" ou "Iniciando Sesão";
- 3. Insira o seu nome de usuário e endereço eletrônico;
- 4. clique em pixbet ceo "Continuar";
- 5. Guarda o recebimento de instruções por e-mail;
- 6. Escolha uma nova senha;
- 7. Pronto, agora basta fazer o login na Pixbet novamente;

Lembre-se de que é importante manter pixbet ceo conta segura, uso uma senha forte e não compatível suas credenciais com ninguém.

#### **Tipo de informação Exemple**

Nome de usuário joaosilva Endereço de e-mail joosilvaemail

#### **Você também pode se cadastrar na Pixbet**

Sevocê ainda não tiver uma conta na Pixbet, non o mais importante! É fácil se cadastrar:

- 1. Abra uma aplicação Pixbet em pixbet ceo seu repositório;
- 2. Clicar em pixbet ceo "Cadastraar-se";
- 3. Insira seu nome de usuário, endereço do email senha;
- 4. Clique em pixbet ceo "Cadastrar";
- 5. Guarda o recebimento de instruções por e-mail;
- 6. Escolha uma nova senha;

7. Pronto, agora basta fazer o login na Pixbet novamente;

Lembre-se de que é importante manter pixbet ceo conta segura, uso uma senha forte e não compatível suas credenciais com ninguém.

Tipos de informação

Exemple

#### **Encerrado**

A Pixbet é uma processo fácil e rápido. Lembre-se de sempre manter pixbet ceo conta segura and não compartilhar suas credenciais em pixbet ceo relação ao ninguém Se você tiver alguma dúvida, por favor entre em pixbet ceo contato conosco.

**pixbet ceo :plataforma novibet**

### **Tribunal de Paris anula a proibição de empresas israelenses pixbet ceo feira de armamentos**

Um tribunal pixbet ceo Paris decidiu na terça-feira que a decisão da França de banir empresas israelenses de uma das maiores feiras de armamentos do mundo foi discriminatória e ordenou que a proibição fosse revogada.

A Eurosatory, uma exposição da indústria de defesa e armamentos que ocorre a cada dois anos a nordeste de Paris, abriu na segunda-feira sem nenhum representante israelense. Os organizadores cumpriram uma ordem do governo francês para cancelar seus convites devido à ofensiva militar israelense pixbet ceo Gaza.

A decisão do governo, que tem provocado desafios jurídicos, foi tomada no final do mês passado após um ataque israelense ter matado mais de 50 palestinos pixbet ceo um acampamento de tendas pixbet ceo Rafah, no sul do Gaza. O presidente Emmanuel Macron da França disse na época que estava "indignado" com o ataque e declarou que tais operações israelenses "devem parar".

Dias depois, o Ministério da Defesa francês disse que "as condições não são mais propícias para receber empresas israelenses" na Eurosatory, "em um momento pixbet ceo que o presidente francês está pedindo o fim das operações israelenses pixbet ceo Rafah".

A empresa que organiza a Eurosatory, COGES Events, uma subsidiária de uma associação de indústrias francesas de defesa e segurança, proibiu empresas israelenses de operar bancas na feira e removeu menção a elas de seu site.

Mais de 2.000 expositores de mais de 60 países estão na Eurosatory, onde autoridades militares e de segurança de todo o mundo se encontram com fabricantes que exibem drones, mísseis e outras armas e tecnologias.

Mas o Tribunal Comercial de Paris, ao ouvir um processo movido pela Câmara de Comércio Franco-Israelense, disse na terça-feira que a proibição era ilegal e ordenou que a COGES Events readmitisse as empresas israelenses. O tribunal disse que a proibição discriminava injustamente os expositores israelenses.

Não estava claro se as empresas seriam readmitidas antes do show terminar na sexta-feira. Representantes da COGES Events e do Ministério da Defesa da França não responderam imediatamente a pedidos de comentários.

Author: fauna vet br. Subject: pixbet ceo Keywords: pixbet ceo Update: 2024/8/11 20:52:10